# **Vieux Réseau du GInfo**

Evidemment obsolète depuis l'installation du nouveau routeur

Sous-réseau de ext.ec-m.fr

Machine maîtresse : Odin (IP = ginfo.ext.ec-m.fr)

# **Sous-réseaux du GInfo : pour quelles machines**

10.3.14.0 /24 : machines du local, machines de confiance (le portable buri)

10.3.15.0 /24 : serveurs, jails

10.3.16.0 /24 : membres (portables connectés dans le local, VPN)

10.42.0.0 /16 : cores (les 8 anciennes machines du BDB qui formaient un cluster)

10.13.37.0 /24 : LAN E-sport

10.3.101.0 /24 : arcade, jukebox

172.16.0.0 /12 : machines non-sûres administrées par le GInfo (barbu, hel)

### **Autorisations par défaut de chaque réseau :**

10.13.37 (LAN) : pas d'accès à internet, accès au dossier samba pour DL des jeux

10.3.101 : pas d'accès internet, sauf pour le jukebox (sites de streaming de musique)

# **Réseaux virtuels (physiquement, pas de connexion directe par un câble ethernet)**

Entre Odin et les machines Barbu.

Entre Odin et Hel.

### **Description du réseau d'après ''/etc/dhcpcd.conf''**

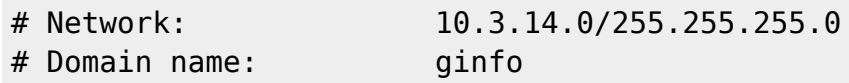

Wiki GInfo - https://wiki.centrale-med.fr/ginfo/

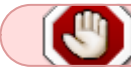

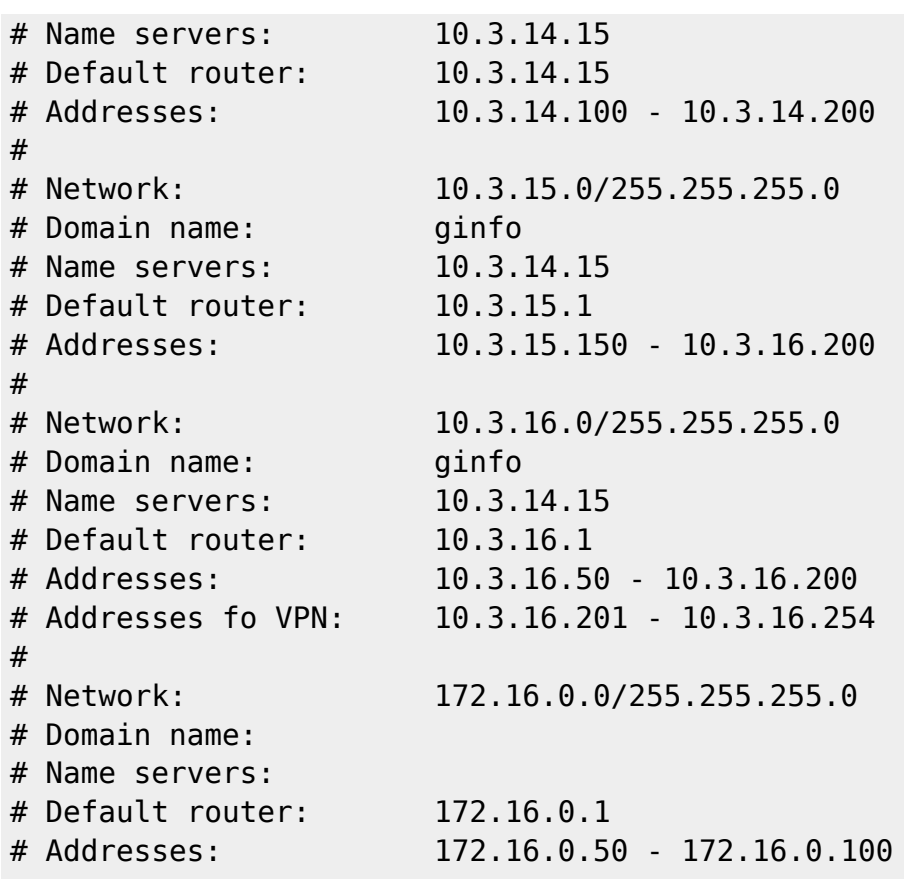

From: <https://wiki.centrale-med.fr/ginfo/>- **Wiki GInfo**

Permanent link: **<https://wiki.centrale-med.fr/ginfo/musee:infrastructure:reseau>**

Last update: **11/01/2017 01:46**

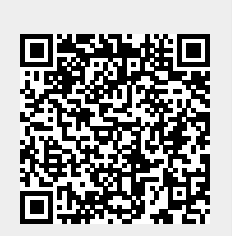